## **Redmine - Feature #18122**

## **problems with ms sql database - permissions solved**

2014-10-17 11:01 - jerko cus

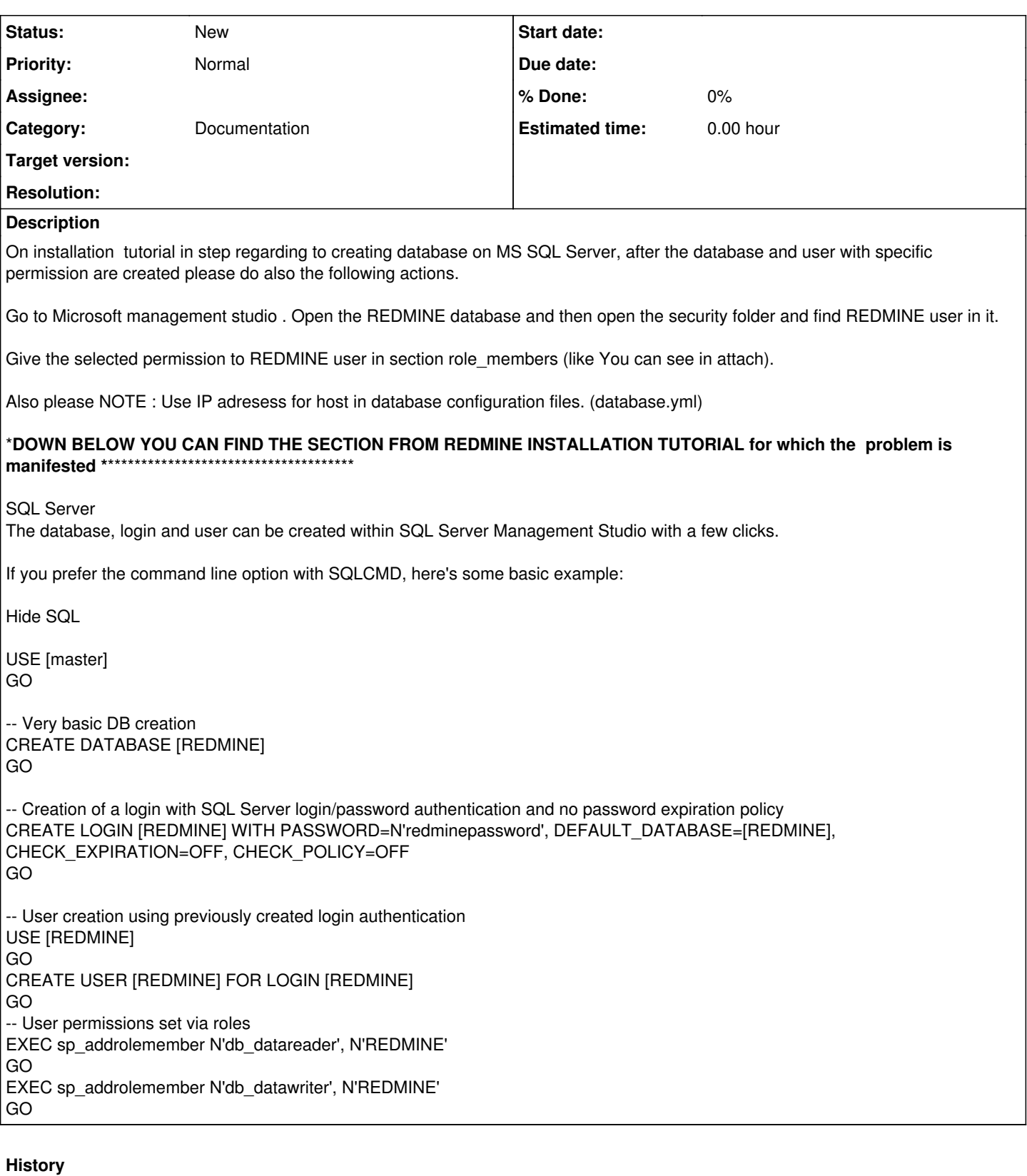

## **#1 - 2014-11-13 02:25 - Toshi MARUYAMA**

I don't know what tutorial you said. You can edit or create wiki on redmine.org.

## **Files**

REDMINE\_role\_members.JPG 77.1 KB 2014-10-17 jerko cus